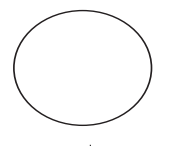

## 各刑第 115 号 令和元年8月22日

各務原市医師会長 殿

岐阜県各務原警察署 刑事課長 田口 誉

貴会からの要望に伴う改善について

先般貴会から要望があった案件につきましては、今後、

〇医療機関から医療機関への転院に伴う CPA 通報は、消防本部に対して必 要ない旨を要請済みである

とともに、

○介護施設における CPA 通報時においては、臨場に先立って、事前に当署 から施設に電話連絡をして調整を図るよう徹底

します。

以上のとおり改善しますので、よろしくお願いいたします。

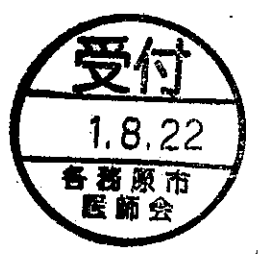